Multi-Agent Programming – Programming Autonomous Agents –

[O. Boissier](http://www.emse.fr/~boissier/)

Univ. Clermont Auvergne, IMT Mines Saint-Etienne, LIMOS UMR CNRS 6158, France

CPS2 M1 – Fall 2021

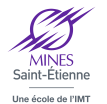

LINOS

### JaCaMo meta-model

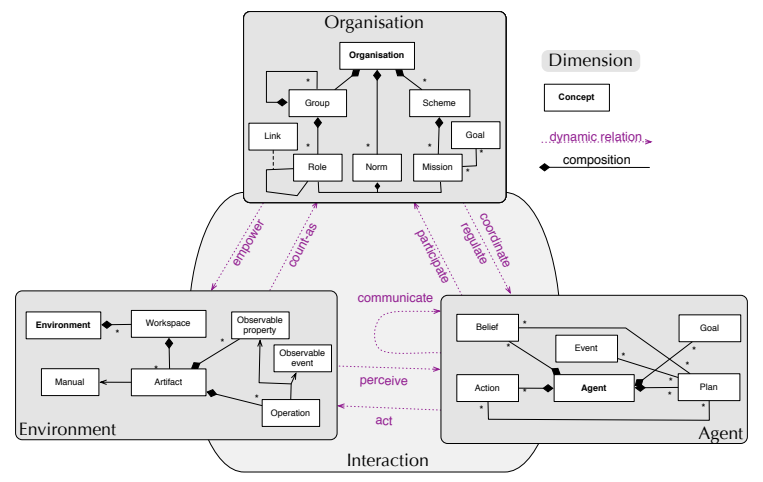

Simplified view on JaCaMo meta-model [\[Boissier et al., 2020,](#page-86-0) [Boissier et al., 2011\]](#page-86-1) A seamless integration of three dimensions based on Jason [\[Bordini et al., 2007\]](#page-86-2), Cartago [\[Ricci et al., 2009\]](#page-87-0), Moise [\[Hübner et al., 2009\]](#page-87-1) meta-models

### Agent dimension

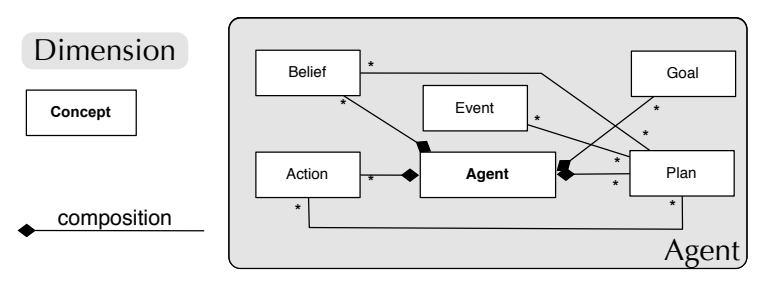

Simplified Conceptual View (Jason meta-model [\[Bordini et al., 2007\]](#page-86-2)):

```
Simple Agent Program:
```

```
happy(bob). // initial belief
!say(hello). // initial goal
/* Plans */+!say(X): happy(bob) < -.print(X).
11...
```

```
example bob.asl example carl.asl
```

```
+happy(A) <- !say(hello(A)).
+!say(A) : not today(friday) <- .print(X); !say(X).
+!say(X) : today(friday) <- .print("stop").
-happy(A): .my_name(A) <- .drop_intention(say(_)).
```
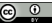

### Agent in JaCaMo: Jason

The foundational language for *Jason* is AgentSpeak

- ▶ Originally proposed by Rao [\[Rao, 1996\]](#page-87-2)
- $\blacktriangleright$  Programming language for BDI agents
- $\blacktriangleright$  Elegant notation, based on **logic programming**
- $\blacktriangleright$  Inspired by PRS [\[Georgeff and Lansky, 1987\]](#page-86-3), dMARS [\[d'Inverno et al., 1997\]](#page-86-4), and BDI Logics [\[Rao et al., 1995\]](#page-87-3)
- $\triangleright$  Abstract programming language aimed at theoretical results

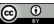

### Jason

A practical implementation of a variant of AgentSpeak

- $\triangleright$  Jason implements the **operational semantics** of a variant of AgentSpeak
- $\blacktriangleright$  Has various extensions aimed at a more **practical** programming language (e.g. definition of the MAS, communication, ...)
- $\blacktriangleright$  Highly customised to simplify extension and experimentation
- ▶ Developed by Jomi F. Hübner, Rafael H. Bordini, and others

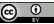

### <span id="page-5-0"></span>**Outline**

#### [Agent Abstractions](#page-5-0)

[Agent Dynamics](#page-26-0)

[Other language features](#page-39-0)

[Integrating](#page-62-0) **A** & **A** dimensions

[Agent Management Infrastructure in JaCaMo](#page-65-0)

[Comparison with other paradigms](#page-67-0)

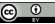

### Main Language Constructs

Beliefs: represent the information available to an agent (e.g. about the environment or other agents)

- Goals: represent states of affairs the agent wants to bring about
- Plans: are recipes for action, representing the agent's know-how Actions can be internal, external, communicative or organisational ones

Events: happen as consequence to changes in the agent's beliefs

Intentions: plans instantiated to achieve some goal

Note: identifiers starting in upper case denote variables

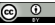

### Main Language Constructs and Runtime Structures

Beliefs: represent the information available to an agent (e.g. about the environment or other agents)

Goals: represent states of affairs the agent wants to bring about

Plans: are recipes for action, representing the agent's know-how Actions can be internal, external, communicative or organisational ones

Runtime structures:

Events: happen as consequence to changes in the agent's beliefs or goals

Intentions: plans instantiated to achieve some goal

Note: identifiers starting in upper case denote variables

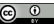

happy(bob).  $// B$  $!\texttt{say}(\texttt{hello}).$  // D

 $+!$ say $(X)$ : happy(bob) <- .print $(X)$ .

beliefs: prolog like (First Order Logic)

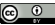

happy(bob).  $// B$  $!\texttt{say}(\texttt{hello}).$  // D

 $+!$ say $(X)$ : happy(bob) <- .print $(X)$ .

beliefs: prolog like (First Order Logic) desires: prolog like, with ! prefix

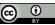

```
happy(bob). \frac{1}{2} // B
!\texttt{say}(\texttt{hello}). // D
```

```
+!say(X): happy(bob) <- .print(X).
```
beliefs: prolog like (First Order Logic) desires: prolog like, with ! prefix plans:

- **In** define when a desire becomes an intention  $\rightsquigarrow$  deliberate
- $\blacktriangleright$  how it is satisfied
- **D** are used for practical reasoning  $\rightsquigarrow$  **means-end**

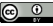

desires from perception – options

```
+happy(bob) <- !say(hello).
```

```
+!say(X): not today(monday) <- .print(X).
```
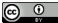

### $(BDI & Jason)$  Hello World – agent bob source of beliefs

+happy(bob)[source(A)]

- : someone\_who\_knows\_me\_very\_well(A)
- <- !say(hello).

 $+!$ say(X) : not today(monday) <- .print(X).

#### $(BDI & Jason)$  Hello World – agent bob plan selection

```
+happy(H)[source(A)]
   : sincee(A) & m_y_name(H)<- !say(hello).
+happy(H)
```

```
: not \text{my_name}(H)
```
 $\leq$   $!\texttt{say}(i\_envy(H))$ .

```
+!say(X): not today(monday) <- .print(X).
```
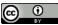

intention revision

```
+happy(H)[source(A)]
   : sincee(A) & m_y_name(H)<- !say(hello).
+happy(H): not \text{my_name}(H)\leq !\texttt{say}(i\_envy(H)).
+!say(X) : not today(monday) <- .print(X); !say(X).
```

```
<- .drop_intention(say(hello)).
```
intention revision

```
+happy(H)[source(A)]
   : sincee(A) & m_y_name(H)<- !say(hello).
+happy(H): not \text{my_name}(H)\leq !\texttt{say}(i\_envy(H)).
+!say(X) : not today(monday) <- .print(X); !say(X).
-happy(H): my_name(H)
```
<- .drop\_intention(say(hello)).

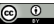

#### $(BDI & Jason)$  Hello World – agent bob intention revision / Features

- $\triangleright$  we can have several intentions based on the same plans
- $\rightsquigarrow$  running concurrently
- $\blacktriangleright$  long term goal running
- $\rightarrow$  reaction meanwhile!

### Beliefs representation

[Agent Abstractions](#page-5-0)

#### Syntax

Beliefs are represented by annotated literals of first order logic

 $functor(term_1, \ldots, term_n)$ [annot<sub>1</sub>, ..., annot<sub>m</sub>]

#### Example (belief base of agent Tom)

```
red(box1)[source(percept)].
friend(bob, alice)[source(bob)].
lier(alice)[source(self),source(bob)].
~lier(bob)[source(self)].
```
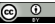

### Goals representation

[Agent Abstractions](#page-5-0)

#### Syntax

Goals are represented as beliefs with a prefix:

- $\blacktriangleright$  ! to denote achievement goal (goal to do)
- $\triangleright$  ? to denote test goal (goal to know)

#### Example (Initial goal of agent Tom)

!write(book).

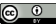

### Plans representation

[Agent Abstractions](#page-5-0)

#### Syntax

An AgentSpeak plan has the following general structure:

```
triggering event : context <- body.
```
where:

- $\blacktriangleright$  triggering event: events that the plan is meant to handle
- $\triangleright$  context: situations in which the plan can be used
- $\triangleright$  body: course of action to be used to handle the event if the context is believed to be true at the time a plan is being chosen to handle the event

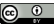

### Plans representation – Triggering events

[Agent Abstractions](#page-5-0)

- $\blacktriangleright$  Events happen as consequence to changes in the agent's beliefs or goals
- $\triangleright$  An agent reacts to events by executing **plans**

#### Syntax

- $\blacktriangleright$  belief addition:  $+\mathbf{b}$
- $\blacktriangleright$  belief deletion:  $\nightharpoonup$  b
- **D** achievement-goal addition:  $+!q$
- $\triangleright$  achievement-goal deletion:  $-Iq$
- $\triangleright$  test-goal addition:  $+?g$
- $\triangleright$  test-goal deletion): -?g

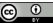

### Plans representation – Context

[Agent Abstractions](#page-5-0)

Context is a boolean expression with the following operators:

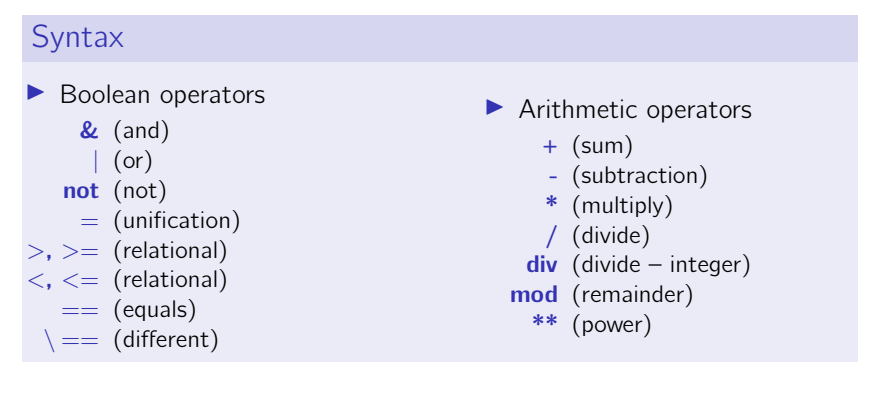

### Plans representation – Body

- [Agent Abstractions](#page-5-0)
	- A plan body may contain:
		- $\blacktriangleright$  Belief operators
			- + (new belief)
			- (dispose belief)
			- -+ (update belief)
		- $\blacktriangleright$  Goal operators
			- ! (new achievement sub-goal)
			- ? (new test sub-goal)
			- !! (new achievement goal)
		- $\blacktriangleright$  External actions defined from artifact operations (see course on Agent Working Environment)
		- $\blacktriangleright$  Internal actions
			- $\blacktriangleright$  Unlike actions, internal actions do not change the environment
			- $\triangleright$  Encapsulate code to be executed as part of the agent reasoning cycle
			- Internal actions can be used for invoking legacy code
		- **Constraints**

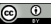

# Internal Actions

[Agent Abstractions](#page-5-0)

- Internal actions can be defined by the user in Java libname.action\_name(...)
- $\triangleright$  Standard (pre-defined) internal actions in standard library (no library name):
	- $\blacktriangleright$  .print(term<sub>1</sub>, term<sub>2</sub>,...)
	- $\blacktriangleright$  .union(list<sub>1</sub>, list<sub>2</sub>, list<sub>3</sub>)
	- $\blacktriangleright$  . my\_name(var)
	- $\blacktriangleright$  . send(ag, perf, literal)
	- $\blacktriangleright$  . intend (literal)
	- $\blacktriangleright$  .drop\_intention(*literal*)
- $\blacktriangleright$  Many others available for: printing, sorting, list/string operations, manipulating the beliefs/annotations/plan library, creating agents, waiting/generating events, etc.

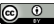

### Plans representation

[Agent Abstractions](#page-5-0)

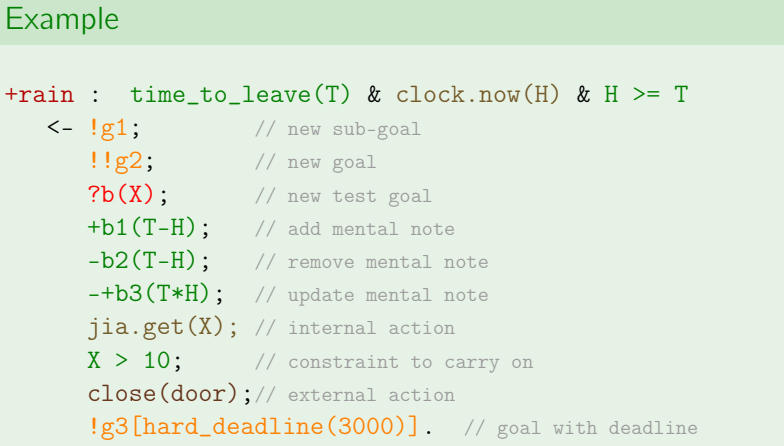

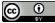

### Plans representation

[Agent Abstractions](#page-5-0)

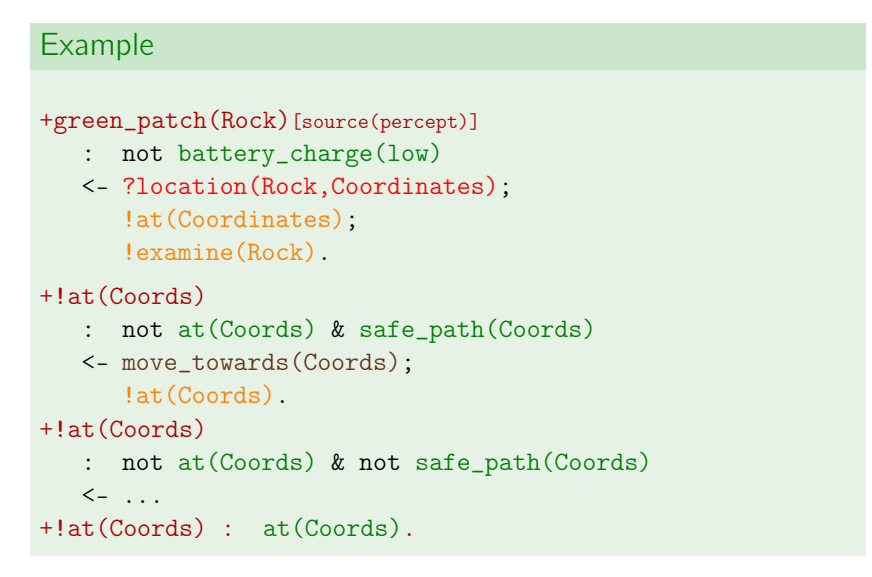

### <span id="page-26-0"></span>**Outline**

[Agent Abstractions](#page-5-0)

[Agent Dynamics](#page-26-0)

[Other language features](#page-39-0)

[Integrating](#page-62-0) **A** & **A** dimensions

[Agent Management Infrastructure in JaCaMo](#page-65-0)

[Comparison with other paradigms](#page-67-0)

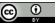

### Agent dynamics [Agent Dynamics](#page-26-0)

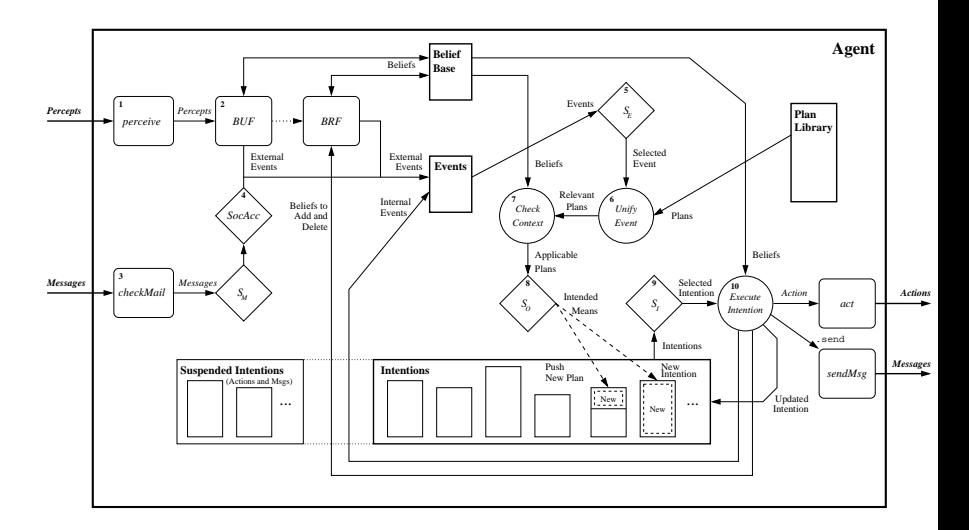

runtime interpreter

- $\blacktriangleright$  perceive the environment and update belief base
- $\blacktriangleright$  process new messages
- $\blacktriangleright$  select event
- $\blacktriangleright$  select relevant plans
- $\blacktriangleright$  select **applicable** plans
- $\blacktriangleright$  create/update intention
- $\blacktriangleright$  select intention to execute
- $\triangleright$  execute one step of the selected intention

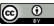

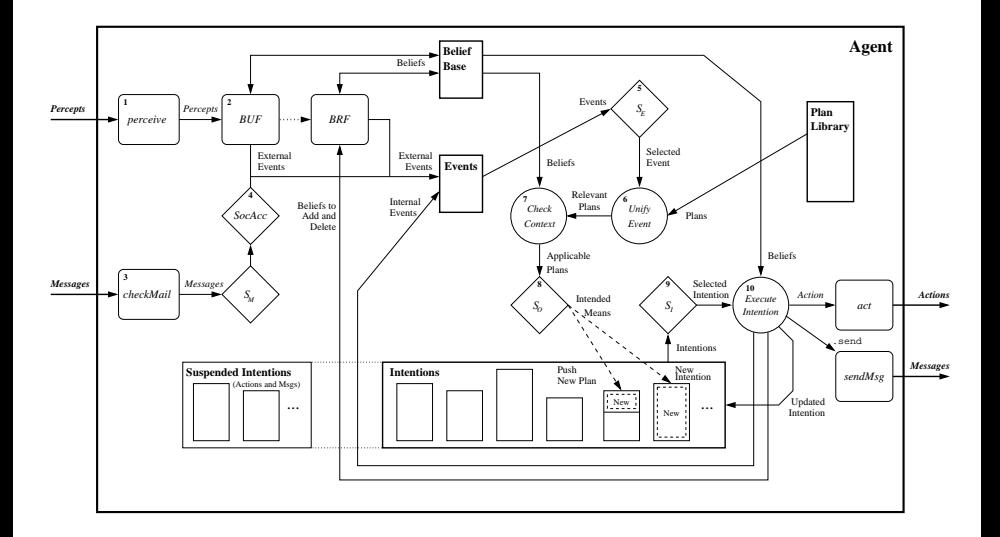

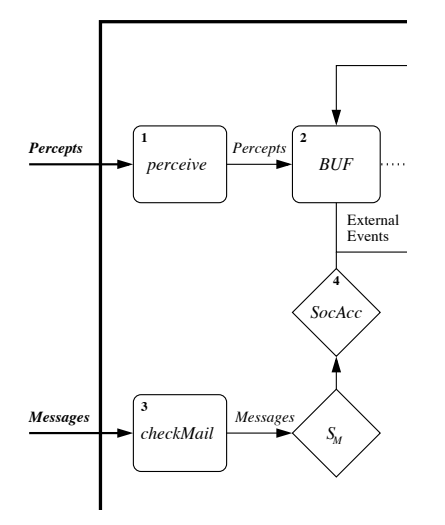

- $\blacktriangleright$  machine perception
- $\blacktriangleright$  belief revison
- External **External**<br>
Events<br>
representation  $\blacktriangleright$  knowledge
	- $\blacktriangleright$  communication, argumentation
	- trust.
	- $\triangleright$  social power

 $(cc)$ 

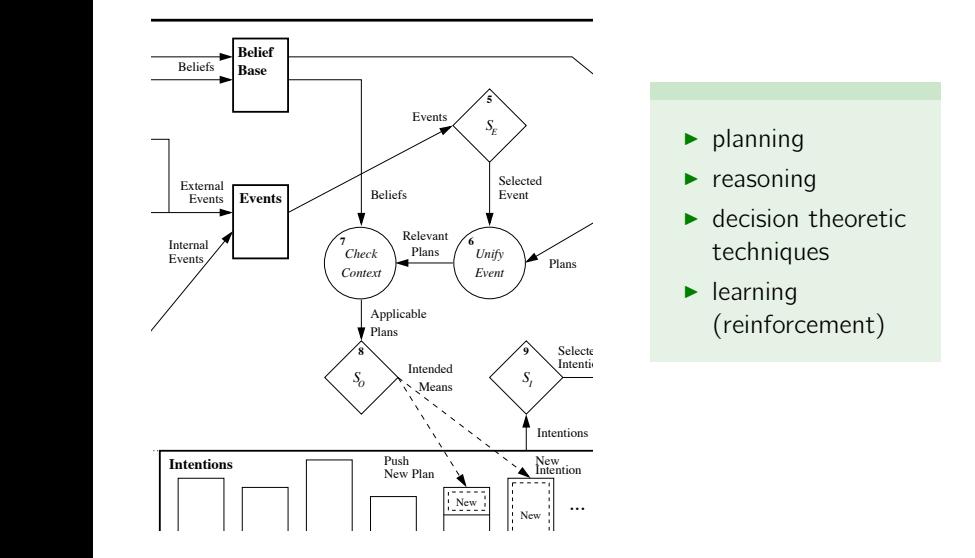

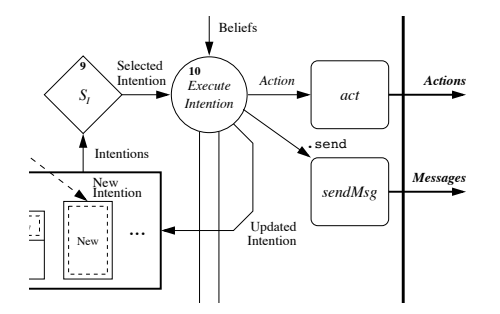

- $\blacktriangleright$  intention reconsideration
- $\blacktriangleright$  scheduling
- $\blacktriangleright$  action theories

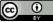

### Beliefs dynamics

[Agent Dynamics](#page-26-0)

#### Internal reasoning

The **plan operators** + and - can be used to add and remove beliefs annotated with source(self) (mental notes)

+lier(alice); // adds lier(alice)[source(self)]  $-\text{lier}(\text{john})$ ; // removes lier(john)[source(self)]

#### Perception (from the environment)

Beliefs are automatically updated accordingly to the perception of the agent (annotated with source(percept))

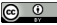

### Beliefs dynamics

[Agent Dynamics](#page-26-0)

#### Communication (from other agents)

When an agent receives a tell (resp. untell) message, the content is a new belief (annotated with the sender of the message) (resp. belief corresponding to the content is deleted)

```
s.send(tom,tell,lier(alice)); // sent by bob
// adds lier(alice)[source(bob)] in Tom's Belief Base
...
.send(tom,untell,lier(alice)); // sent by bob
// removes lier(alice)[source(bob)] from Tom's Belief Base
```
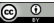

### Goals dynamics [Agent Dynamics](#page-26-0)

#### Internal reasoning

The **plan operators !, !!** and ? are used to add a new goal (annotated with source(self))

```
...
// adds new achievement goal !write(book)[source(self)]
!write(book);
// adds new test goal ?publisher(P)[source(self)]
?publisher(P);
```
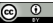

...
# Goals dynamics

[Agent Dynamics](#page-26-0)

#### Communication of achievement goal

When an agent receives an **achieve** message, the content is a new achievement goal (annotated with the sender of the message)

```
\texttt{.send}(\texttt{tom}, \texttt{achieve}, \texttt{write}(\texttt{book})); // sent by Bob
// adds new goal write(book)[source(bob)] for Tom
.send(tom,unachieve,write(book)); // sent by Bob
// removes goal write(book)[source(bob)] for Tom
```
#### Communication of test goal

When an agent receives an **askOne** or **askAll** message, the content is a new test goal (annotated with the sender of the message)

```
s.send(tom,askOne,published(P),Answer); // sent by Bob
// adds new goal ?publisher(P)[source(bob)] for Tom
// the response of Tom will unify with Answer
```
# Plans dynamics

[Agent Dynamics](#page-26-0)

The plans that form the plan library of the agent come from

- $\triangleright$  plans added (resp. removed) dynamically by intentions in internal reasoning:
	- ▶ .add plan (resp. .remove plan)

 $\blacktriangleright$  plans added (resp. removed) by communication:

 $\blacktriangleright$  tellHow (resp. untellHow)

#### Example

```
esend(bob, askHow, +!goto(_, _) [source(_,]), ListOfPlans);...
.plan_label(Plan,hp); // get a plans based on a plan's label
.send(A,tellHow,Plan);
.send(bob, tellHow, "+!start : true <- .printIn(hello).").
```
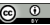

### A note about "Control"

Agents can control (manipulate) their own (and influence the others)

- $\blacktriangleright$  beliefs
- $\triangleright$  goals
- $\blacktriangleright$  plan

By doing so they control their behaviour

The developer provides initial values of these elements and thus also influence the behaviour of the agent

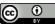

#### <span id="page-39-0"></span>[Agent Abstractions](#page-5-0)

#### [Agent Dynamics](#page-26-0)

#### [Other language features](#page-39-0)

[Namespaces](#page-40-0) [Strong Negation](#page-44-0) [Prolog-like Rules](#page-46-0) [Plan Annotations & Concurrent Plans](#page-48-0) [Declarative Goal Patterns](#page-51-0) [Meta Programming](#page-60-0)

#### [Integrating](#page-62-0)  $A \& A$  dimensions

[Agent Management Infrastructure in JaCaMo](#page-65-0)

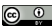

#### <span id="page-40-0"></span>[Agent Abstractions](#page-5-0)

#### [Agent Dynamics](#page-26-0)

#### [Other language features](#page-39-0)

#### [Namespaces](#page-40-0)

[Strong Negation](#page-44-0) [Prolog-like Rules](#page-46-0) [Plan Annotations & Concurrent Plans](#page-48-0) [Declarative Goal Patterns](#page-51-0) [Meta Programming](#page-60-0)

#### [Integrating](#page-62-0) A & A dimensions

[Agent Management Infrastructure in JaCaMo](#page-65-0)

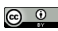

### **Namespace**

[Other language features](#page-39-0)

- $\triangleright$  Abstract container in the mind of agent, created to hold a logical grouping of beliefs, goals, events, plans and actions
- I Identified by a name, used to prefix (using  $\therefore$ ) the elements belonging to it:

ns1::color(box,blue) // color is in namespace ns1

- $\blacktriangleright$  Two types:
	- $\triangleright$  Global namespace: any element associated with the global namespace can be consulted, changed by any other namespace
	- $\blacktriangleright$  Local namespace: elements can only be used by the namespace
	- $\triangleright \rightsquigarrow$  possibility of sharing elements by means of a common global namespace
- $\blacktriangleright$  Namespace can be defined by:
	- $\triangleright$  module program of beliefs, goals and plans (i.e. a usual agent program).

Every agent has one initial module (its initial program) into which other modules can be loaded

 $\triangleright$  associating observable properties or actions of artifacts

### Modules and Namespaces

[Other language features](#page-39-0)

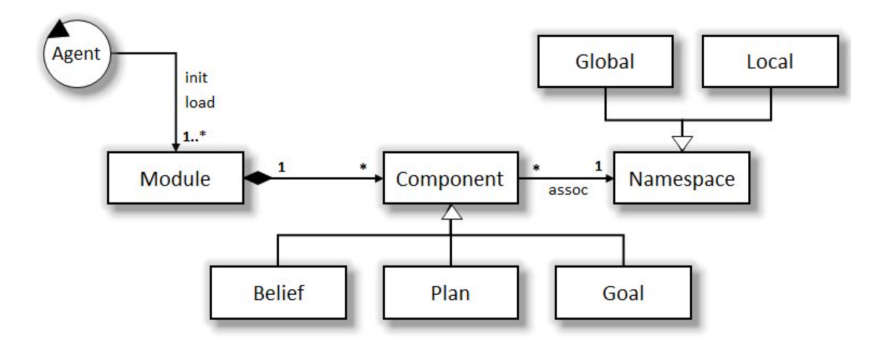

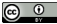

### Modules and Namespaces

[Other language features](#page-39-0)

#### Inspection of agent alice

```
\{include("initiator. as l", pc)\}\{include("initiator. asl", tv)\}
```

```
!pc::startCNP(fix(pc)).
!tv::startCNP(fix(tv)).
```

```
+pc::winner(X)
    \leftarrow .print(X).
```
#### tv::

- Beliefs

introduction(participant)<sub>[source(compan</sub> propose(11.075337225252543)<sub>Isourc</sub> propose(12.043311087442898)<sub>Isourc</sub> propose(12.81277904935436)<sub>[source</sub> winner(company\_A1)<sub>[source(self)]</sub>.

#8priv:: state(finished)<sub>[source(self)]</sub>.

#### pc::

introduction(participant)<sub>[source(compan</sub> propose(11.389500048463455)<sub>Isourc</sub> propose(11.392553683771682)<sub>Isourc</sub> propose(12.348901000262853)<sub>Isourc</sub> winner(company\_A2)<sub>[source(self)]</sub>.

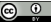

#### <span id="page-44-0"></span>[Agent Abstractions](#page-5-0)

#### [Agent Dynamics](#page-26-0)

#### [Other language features](#page-39-0)

[Namespaces](#page-40-0)

#### [Strong Negation](#page-44-0)

[Prolog-like Rules](#page-46-0) [Plan Annotations & Concurrent Plans](#page-48-0) [Declarative Goal Patterns](#page-51-0) [Meta Programming](#page-60-0)

#### [Integrating](#page-62-0) A & A dimensions

[Agent Management Infrastructure in JaCaMo](#page-65-0)

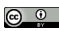

### Strong Negation

[Other language features](#page-39-0)

- +!leave(home)
	- : ~raining
	- <- open(curtains); ...

#### +!leave(home)

- : not raining & not ~raining
- <- .send(mum,askOne,raining,Answer,3000); ...

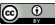

#### <span id="page-46-0"></span>[Agent Abstractions](#page-5-0)

#### [Agent Dynamics](#page-26-0)

#### [Other language features](#page-39-0)

[Namespaces](#page-40-0) [Strong Negation](#page-44-0) [Prolog-like Rules](#page-46-0) [Plan Annotations & Concurrent Plans](#page-48-0)

[Declarative Goal Patterns](#page-51-0) [Meta Programming](#page-60-0)

#### [Integrating](#page-62-0) A & A dimensions

[Agent Management Infrastructure in JaCaMo](#page-65-0)

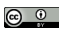

### Prolog-like Rules in the Belief Base

[Other language features](#page-39-0)

```
tall(X) :-
   woman(X) & height(X, H) & H > 1.70
   |
   man(X) & height(X, H) & H > 1.80.
likely_color(Obj,C) :-
   colour(Obj,C)[degOfCert(D1)] &
   not (colour(Obj, _) [degOfCert(D2)] & D2 > D1) &not \sim colour((C, B).
```
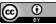

#### <span id="page-48-0"></span>[Agent Abstractions](#page-5-0)

#### [Agent Dynamics](#page-26-0)

#### [Other language features](#page-39-0)

[Namespaces](#page-40-0) [Strong Negation](#page-44-0) [Prolog-like Rules](#page-46-0) [Plan Annotations & Concurrent Plans](#page-48-0) [Declarative Goal Patterns](#page-51-0) [Meta Programming](#page-60-0)

#### [Integrating](#page-62-0) A & A dimensions

[Agent Management Infrastructure in JaCaMo](#page-65-0)

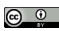

### Plan Annotations

[Other language features](#page-39-0)

- $\blacktriangleright$  Like beliefs, plans can also have **annotations**, which go in the plan label
- $\triangleright$  Annotations contain meta-level information for the plan, which selection functions can take into consideration
- $\blacktriangleright$  The annotations in an intended plan instance can be changed dynamically (e.g. to change intention priorities)
- $\triangleright$  There are some pre-defined plan annotations, e.g. to force a breakpoint at that plan or to make the whole plan execute atomically

#### Example (an annotated plan)

```
@myPlan[chance_of_success(0.3), usual_payoff(0.9),
        any_other_property]
+!g(X) : c(t) <- a(X).
```
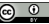

### Concurrent Plans

[Other language features](#page-39-0)  $\triangleright$  fork-join-and operator  $|\mathbf{\&}|$ 

> $+!$  ga <- ...;  $!$  gb; .... +!gb <- ...;  $(|g1|k| |g2)$ ; a1; ... // fork-join-and // a1 will be executed when  $\lg 2$  and  $\lg 1$  will be achieved  $\triangleright$  fork-join-xor operator  $||$

 $+!$  ga <- ...;  $!$  gb; .... +!gb <- ...; (!g1 ||| !g2); a1; ... // fork-join-xor // a1 will be executed after  $\lg 2$  or  $\lg 1$  are achieved // when one of  $\lg 2$  or  $\lg 1$  is achieved the other is dropped

 $-\frac{1}{g1}$  : true  $\leq -\frac{1}{g1}$ . // in case of some failure  $-!g2$  : true  $\leq$   $|g2$ . // in case of some failure  $+g1$  : true  $\leq$  . succeed\_goal(g1).  $+g2$  : true  $\leq$  . succeed\_goal(g2). +f1 : true <- .fail\_goal(g1). // f1 drop condition for g1 +f2 : true <- .fail\_goal(g2). // f2 drop condition for g2

#### <span id="page-51-0"></span>[Agent Abstractions](#page-5-0)

#### [Agent Dynamics](#page-26-0)

#### [Other language features](#page-39-0)

[Namespaces](#page-40-0) [Strong Negation](#page-44-0) [Prolog-like Rules](#page-46-0) [Plan Annotations & Concurrent Plans](#page-48-0) [Declarative Goal Patterns](#page-51-0) [Meta Programming](#page-60-0)

#### [Integrating](#page-62-0) A & A dimensions

[Agent Management Infrastructure in JaCaMo](#page-65-0)

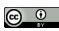

# Declarative Goal Patterns: Achievement goal

[Other language features](#page-39-0)

### Example (Example)

```
+!g : g <- true. // g declarative goal
```

```
+!q : c1 <- p1; ?q.
+!q : c2 <- p2; ?q.
```

```
+!g : cn <- pn; ?g.
+g true \leq succeed goal(g).
```
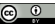

...

### Backtracking Declarative Goal Patterns

[Other language features](#page-39-0)

### Example (Example)

```
+!g : g <- true. // g declarative goal
```

```
+!g : c1 \leq pl; ?g
```

```
+!q : c2 <- p2; ?q.
```
...

 $+!g$  : cn  $\lt$ - pn; ?g.  $+g$  true  $\lt$ - .succeed goal(g).

```
-!q : true \langle - \frac{1}{q} \rangle
```
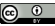

# Exclusive Backtracking Declarative Goal Pattern

[Other language features](#page-39-0)

### Example (Example)

```
+!g : g <- true. // g declarative goal
```

```
+!q : not p(1,q) \& c1 \leq -+p(1,q); p1; ?q.
```

```
+!g : not p(2,q) & c2 <- +p(2,q); p2; ?q.
```

```
+!q : not p(n,q) & cn \lt +p(n,q); pn; ?q.
-?g : true \langle !!g.
```

```
+g : true \lt- .abolish(p(,g); .succeed goal(q).
```
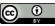

...

[Other language features](#page-39-0)

#### Example (Example)

!g1 // initial goal

```
+!g1 : true <- !g2(X); print("end g1",X).
+!q2 : true \langle -!q3(X) \rangle print("end q2", X).
+!q3: true \langle -!q4(X) \rangle print("end q3 ",X).
+!g4 : true <- !g5(X); print("end g4 ",X).
+!q5 : true <- . fail.
```
 $-!q3(X)$  : true  $\leq$  . print("in q3 failure").

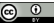

[Other language features](#page-39-0)

### Example (Example)

 $!q1$  // initial goal

```
+!q1: true \langle -!q2(X) \rangle; print("end q1",X).
+!g2 : true \leftarrow !g3(X); print("end g2 ",X).
+!q3 : true \langle -!q4(X) \rangle print("end q3 ",X).
+!q4 : true \langle -!q5(X); print("end q4",X).
+!g5 : true <- . fail.
```

```
-!q3(X) : true \lt- .print("in q3 failure").
saying: in g3 failure
saying: end g2 failure
saying: end g1 failure
```
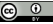

[Other language features](#page-39-0)

```
Example (blind commitment to g)
+!g : g. // g is a declarative goal
+!g : ... <- a1; ?g.
+!g : ... <-a2; ?g.
+!g : ... <- a3; ?g.
+!g : true <- !g. // keep trying
-!g : true <-!g. // in case of some failure
+g : true \leq . succeed_goal(g).
```
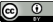

[Other language features](#page-39-0)

```
Example (single minded commitment)
+!g : g. // g is a declarative goal
+!g : ... <- a1; ?g.
+!g : ... <- a2; ?g.
+!g : ... <- a3; ?g.
+!g : true <- !g. // keep trying
-!g : true <-! g. // in case of some failure
+g : true \leq . succeed_goal(g).
+f: true \leq . fail_goal(g). // f is the drop
condition for g
```
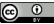

#### Failure Handling: Compiler pre-processing – directives [Other language features](#page-39-0)

#### Example (single minded commitment)

```
{ begin smc(g,f)}
  +!g : ... <- a1.
  +!g : ... <- a2.
  +!g : ... <-a3.
{ end }
```
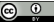

#### <span id="page-60-0"></span>[Agent Abstractions](#page-5-0)

#### [Agent Dynamics](#page-26-0)

#### [Other language features](#page-39-0)

[Namespaces](#page-40-0) [Strong Negation](#page-44-0) [Prolog-like Rules](#page-46-0) [Plan Annotations & Concurrent Plans](#page-48-0) [Declarative Goal Patterns](#page-51-0) [Meta Programming](#page-60-0)

[Integrating](#page-62-0) A & A dimensions

[Agent Management Infrastructure in JaCaMo](#page-65-0)

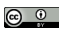

# Meta Programming

[Other language features](#page-39-0)

Example (an agent that asks for plans on demand)

```
-!G[error(no_relevant)] : teacher(T)
   \leq .send(T, askHow, \{ +!G \}, Plans);
       .add_plan(Plans);
      \mathsf{IG}.
```
in the event of a failure to achieve  $any$  goal  $G$  due to no relevant plan, asks a teacher for plans to achieve  $G$  and then try  $G$  again

- $\blacktriangleright$  The failure event is annotated with the error type, line, source, ... error(no relevant) means no plan in the agent's plan library to achieve G
- $\blacktriangleright$  { +!G } is the syntax to enclose triggers/plans as terms

<span id="page-62-0"></span>[Agent Abstractions](#page-5-0)

[Agent Dynamics](#page-26-0)

[Other language features](#page-39-0)

[Integrating](#page-62-0) A & A dimensions

[Agent Management Infrastructure in JaCaMo](#page-65-0)

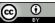

### Integrating  $A \& A$  dimensions

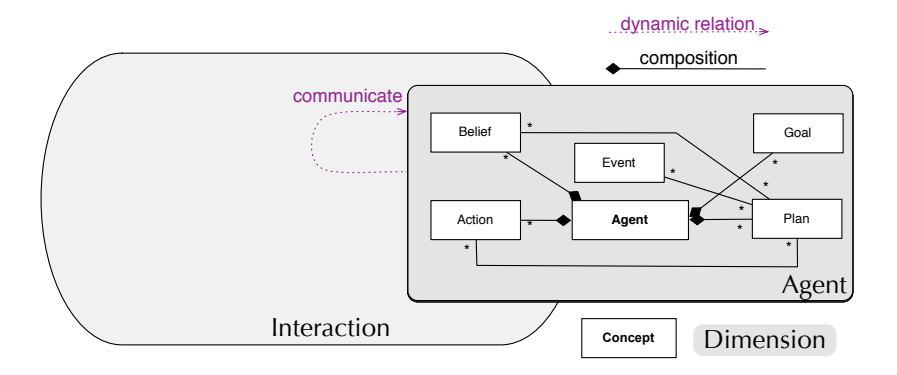

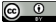

### Communicative Actions

Use of the internal action .send with performative verbs and corresponding content:

- $\blacktriangleright$  tell, untell: to share beliefs.
- $\triangleright$  achieve, unachieve: to delegate achievement goal.
- $\triangleright$  askOne, askAll: to delegate test goal,
- $\triangleright$  askHow: to request plans,
- $\blacktriangleright$  tellHow, untellHow: to share plans.

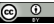

<span id="page-65-0"></span>[Agent Abstractions](#page-5-0)

[Agent Dynamics](#page-26-0)

[Other language features](#page-39-0)

[Integrating](#page-62-0) **A** & **A** dimensions

[Agent Management Infrastructure in JaCaMo](#page-65-0)

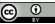

### Jason Customisations

 $\triangleright$  **Agent** class customisation: selectMessage, selectEvent, selectOption, selectIntention, buf, brf, ...

 $\blacktriangleright$  Agent **architecture** customisation: perceive, act, sendMsg, checkMail, ...

 $\blacktriangleright$  Belief hase customisation: add, remove, contains, ...

> Example available with *Jason*: persistent belief base (in text files, in data bases, ...)

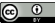

<span id="page-67-0"></span>[Agent Abstractions](#page-5-0)

[Agent Dynamics](#page-26-0)

[Other language features](#page-39-0)

[Integrating](#page-62-0) **A** & **A** dimensions

[Agent Management Infrastructure in JaCaMo](#page-65-0)

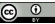

### $Jason \times Java$

Consider a very simple robot with two goals:

- $\triangleright$  when a piece of gold is seen, go to it
- $\blacktriangleright$  when battery is low, go charge it

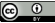

### Java code – go to gold

```
public class Robot extends Thread {
   boolean seeGold, lowBattery;
   public void run() {
      while (true) {
          while (! seeGold) {
              a = randomDirection();
              doAction(go(a));
          }
          while (seeGold) {
              a = selectDirection();
              doAction(go(a));
```
} } } }

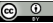

Java code – charge battery

```
public class Robot extends Thread {
   boolean seeGold, lowBattery;
   public void run() {
      while (true) {
          while (! seeGold) {
              a = randomDirection();
              doAction(go(a));
              if (lowBattery) charge();
          }
          while (seeGold) {
              a = selectDirection ();
              if (lowBattery) charge();
              doAction(go(a));
              if (lowBattery) charge();
} } } }
```
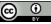

### Jason code

```
direction(gold) :- see(gold).
direction(random) :- not see(gold).
+!find(gold) // long term goal
  <- ?direction(A);
     go(A):
     !find(gold).
+battery(low) // reactivity
  <- !charge.
ˆ!charge[state(started)] // goal meta-events
```
- <- .suspend(find(gold)). ˆ!charge[state(finished)]
	- <- .resume(find(gold)).
#### Fibonacci calculator server – "java" version

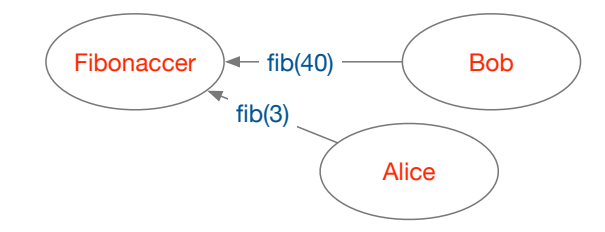

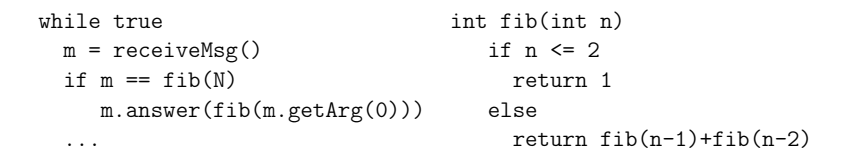

How long will Alice wait?

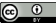

#### Fibonacci calculator server – Akka

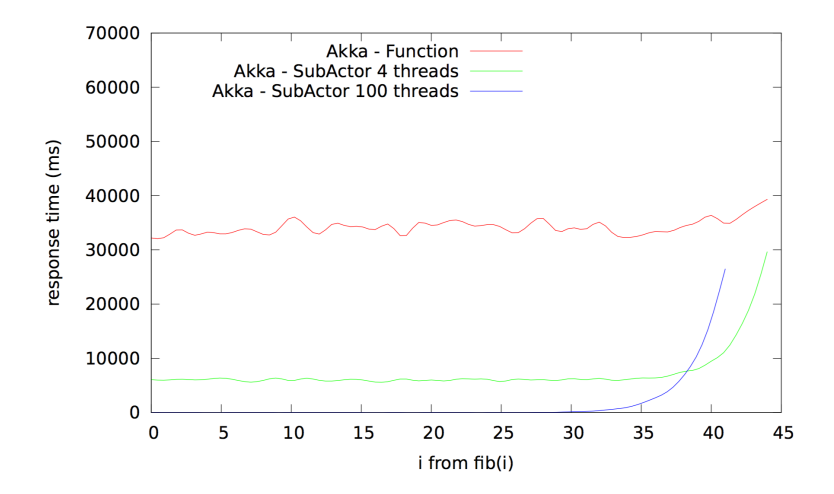

#### Fibonacci calculator agent  $-$  Jason version

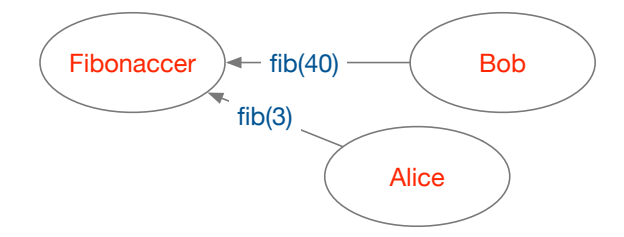

```
+?fib(1,1).
+?fib(2,1).
+?fib(N,F) <- ?fib(N-1,A); ?fib(N-2,B); F = A+B.
```
How long will Alice wait?

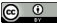

Fibonacci calculator agent  $-$  Jason version

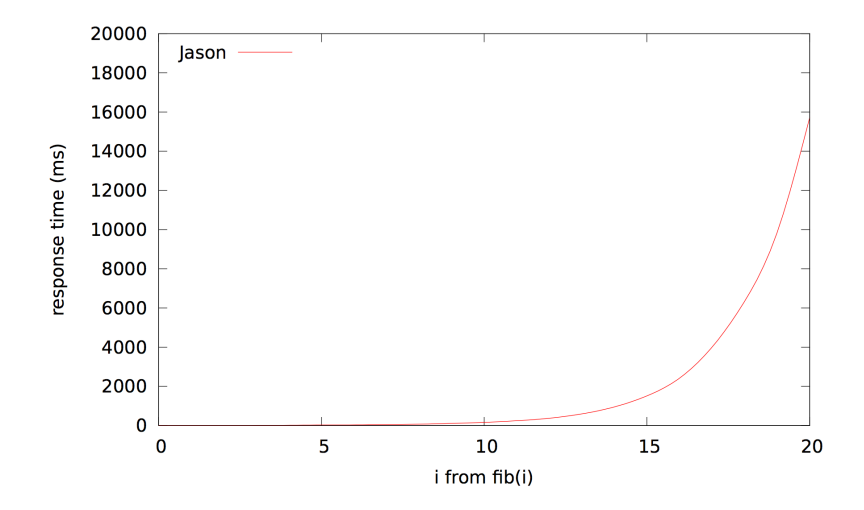

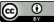

## $Jason \times Prolog$

 $\triangleright$  With the *Jason* extensions, nice separation of theoretical and practical reasoning

- $\blacktriangleright$  BDI architecture allows
	- $\triangleright$  long-term goals (goal-based behaviour)
	- $\blacktriangleright$  reacting to changes in a dynamic environment
	- $\blacktriangleright$  handling multiple foci of attention (concurrency)

 $\triangleright$  Acting on an environment and a higher-level conception of a distributed system

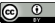

## <span id="page-77-0"></span>**Outline**

[Agent Abstractions](#page-5-0)

[Agent Dynamics](#page-26-0)

[Other language features](#page-39-0)

[Integrating](#page-62-0) **A** & **A** dimensions

[Agent Management Infrastructure in JaCaMo](#page-65-0)

[Comparison with other paradigms](#page-67-0)

[Conclusions and wrap-up](#page-77-0)

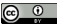

# Some Shortfalls

- $\triangleright$  IDEs and programming tools are still not anywhere near the level of OO languages
- $\triangleright$  Debugging is a serious issue much more than "mind tracing" is needed
- $\triangleright$  Combination with **organisational** models is very recent much work still needed
- $\triangleright$  Principles for using **declarative goals** in practical programming problems still not "textbook"
- $\blacktriangleright$  Large applications and real-world experience much needed!

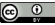

# Some Trends

#### $\triangleright$  Modularity and encapsulation

- ▶ Debugging MAS is hard: problems of concurrency, simulated environments, emergent behaviour, mental attitudes
- $\blacktriangleright$  Logics for Agent Programming languages
- $\blacktriangleright$  Further work on combining with interaction, environments, and organisations
- $\triangleright$  We need to put everything together: rational agents, environments, organisations, normative systems, reputation systems, economically inspired techniques, etc.
- $\rightsquigarrow$  Multi-Agent Programming

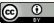

### Some Related Projects I

- $\triangleright$  Speech-act based communication Joint work with Renata Vieira, Álvaro Moreira, and Mike Wooldridge
- $\triangleright$  **Cooperative** plan exchange Joint work with Viviana Mascardi, Davide Ancona
- **Plan Patterns** for Declarative Goals Joint work with M.Wooldridge
- $\triangleright$  **Planning** (Felipe Meneguzzi and Colleagues)
- $\triangleright$  Web and Mobile Applications (Alessandro Ricci and Colleagues)
- $\blacktriangleright$  Belief Revision

Joint work with Natasha Alechina, Brian Logan, Mark Jago

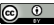

# Some Related Projects II

#### $\triangleright$  Ontological Reasoning

- $\blacktriangleright$  Joint work with Renata Vieira, Álvaro Moreira
- $\triangleright$  JASDL: joint work with Tom Klapiscak
- ▶ Goal-Plan Tree Problem (Thangarajah et al.) Joint work with Tricia Shaw
- $\blacktriangleright$  Trust reasoning (ForTrust project)
- $\blacktriangleright$  Agent verification and model checking Joint project with M.Fisher, M.Wooldridge, W.Visser, L.Dennis, B.Farwer

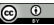

# Some Related Projects III

#### $\blacktriangleright$  Environments, Organisation and Norms

- $\blacktriangleright$  Normative environments Join work with A.C.Rocha Costa and F.Okuyama
- ▶ MADeM integration (Francisco Grimaldo Moreno)
- $\triangleright$  Normative integration (Felipe Meneguzzi)
- $\blacktriangleright$  More on <jason.sourceforge.net>, related projects

## **Summary**

#### $\blacktriangleright$  AgentSpeak

- $\blacktriangleright$  Logic + BDI
- $\blacktriangleright$  Agent programming language

#### $\blacktriangleright$  Jason

- $\blacktriangleright$  AgentSpeak interpreter
- $\blacktriangleright$  Implements the operational semantics of AgentSpeak
- $\blacktriangleright$  Speech-act based communicaiton
- $\blacktriangleright$  Highly customisable
- $\blacktriangleright$  I Iseful tools
- $\triangleright$  Open source
- $\triangleright$  Open issues

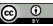

### Further Resources

- $\blacktriangleright$  <http://jason.sourceforge.net>
- ▶ R.H. Bordini, J.F. Hübner, and M. Wooldrige Programming Multi-Agent Systems in AgentSpeak using Jason John Wiley & Sons, 2007.

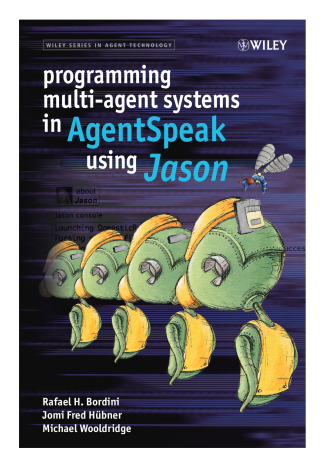

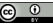

### Further Resources

 $\blacktriangleright$  <http://jacamo.sourceforge.net>

▶ O. Boissier, R.H. Bordini, J.F. Hübner, and A. Ricci Multi-Agent Oriented Programming: Programming Multi-Agent Systems Using JaCaMo MIT Press, 2020.

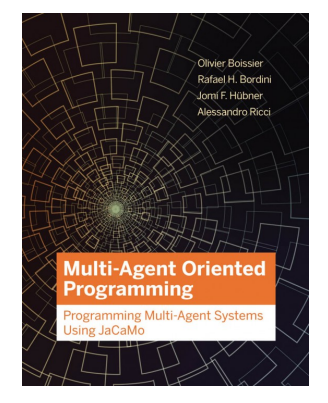

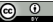

# Bibliography I

Boissier, O., Bordini, R., Hübner, J. F., and Ricci, A. (2020). Multi-Agent Oriented Programming: Programming Multi-Agent Systems Using JaCaMo. The MIT Press.

Boissier, O., Bordini, R. H., Hübner, J. F., Ricci, A., and Santi, A. (2011). Multi-agent oriented programming with jacamo.

Science of Computer Programming, pages –.

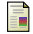

Bordini, R. H., Hübner, J. F., and Wooldrige, M. (2007). Programming Multi-Agent Systems in AgentSpeak using Jason. Wiley Series in Agent Technology. John Wiley & Sons.

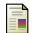

d'Inverno, M., Kinny, D., Luck, M., and Wooldridge, M. (1997).

A formal specification of dmars.

In International Workshop on Agent Theories, Architectures, and Languages, pages 155–176. Springer.

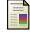

Georgeff, M. P. and Lansky, A. L. (1987).

Reactive reasoning and planning.

In AAAI, volume 87, pages 677–682.

# Bibliography II

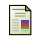

Hübner, J. F., Boissier, O., Kitio, R., and Ricci, A. (2009).

Instrumenting Multi-Agent Organisations with Organisational Artifacts and Agents.

Journal of Autonomous Agents and Multi-Agent Systems.

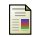

#### Rao, A. S. (1996).

Agentspeak(l): Bdi agents speak out in a logical computable language. In de Velde, W. V. and Perram, J. W., editors, MAAMAW, volume 1038 of Lecture Notes in Computer Science, pages 42–55. Springer.

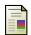

Rao, A. S., Georgeff, M. P., et al. (1995).

Bdi agents: From theory to practice.

In ICMAS, volume 95, pages 312–319.

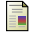

Ricci, A., Piunti, M., Viroli, M., and Omicini, A. (2009). Environment programming in CArtAgO.

In Multi-Agent Programming: Languages, Platforms and Applications, Vol.2. Springer.

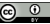